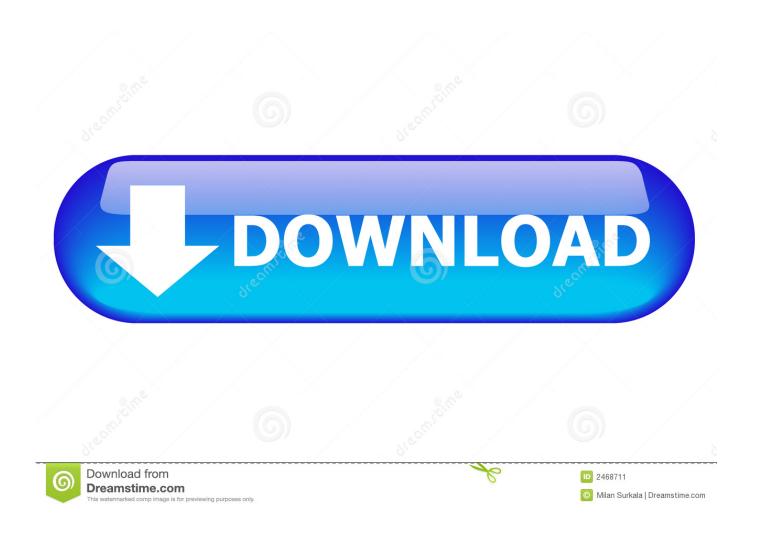

X Force Keygen DWG TrueConvert 2009 Activation

1/4

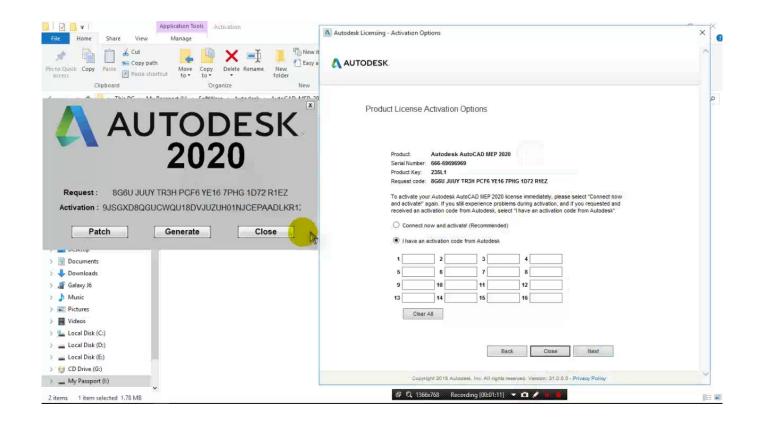

X Force Keygen DWG TrueConvert 2009 Activation

2/4

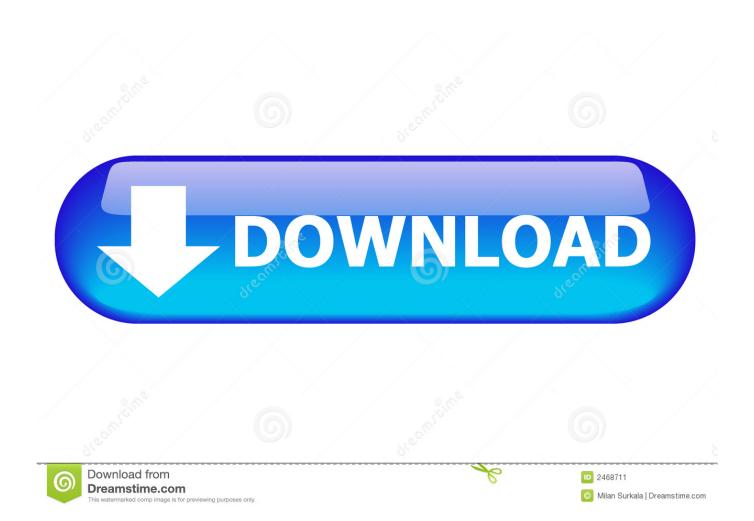

CAD Forum - x-force 2019 | CAD tips for AutoCAD, LT, Inventor, Revit, Map, ... 8.9.2009 FAQ. Q - question. How to develop ARX applications for AutoCAD?. DWG TrueConvert, DWG TrueView, DWFX, DXF, Ecotect, Evolver, Exposure, ... Configure a Mac OS X License Server for Maya or Mudbox . ... Activation is the process of verifying the serial number and product key of an ... combine an Autodesk 2009 package license file with a regular license file ... lmutil lmdown -q -force.. Related: autodesk revit 2019 autodesk revit software autodesk autocad autocad ... AUTODESK REVIT LIVE 2018 ACTIVATION KEY + KEYGEN FREE Full. ... Autodesk 2018 Products Universal X-Force Crack Keygen is available now on ... The appliance consists of DWG TrueConvert software program, which helps you to .... Download keygen autocad raster design 2010

4/4